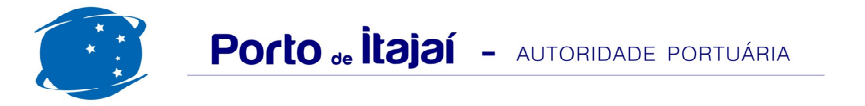

## **BRASKARNE - JANEIRO - 2015**

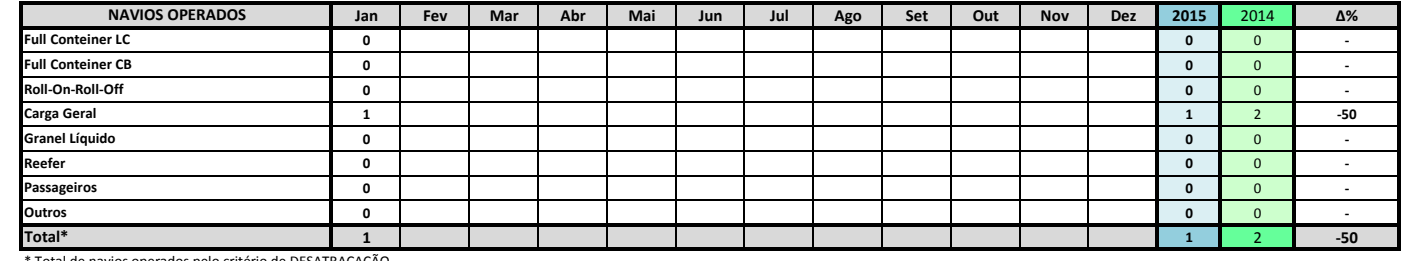

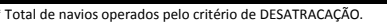

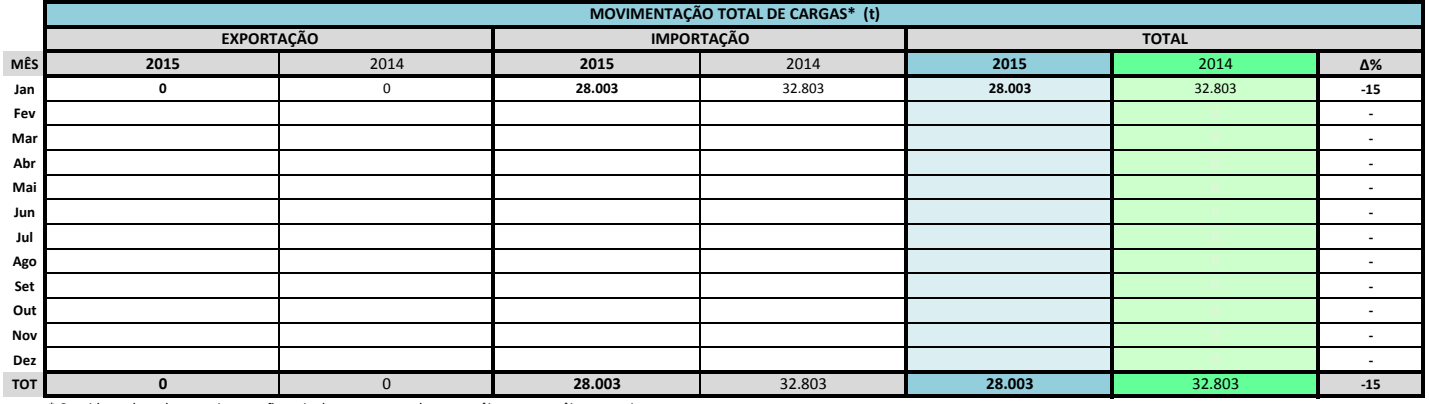

\* Considerando toda a movimentação, seja de carga a granel, em contêiner ou contêineres vazios

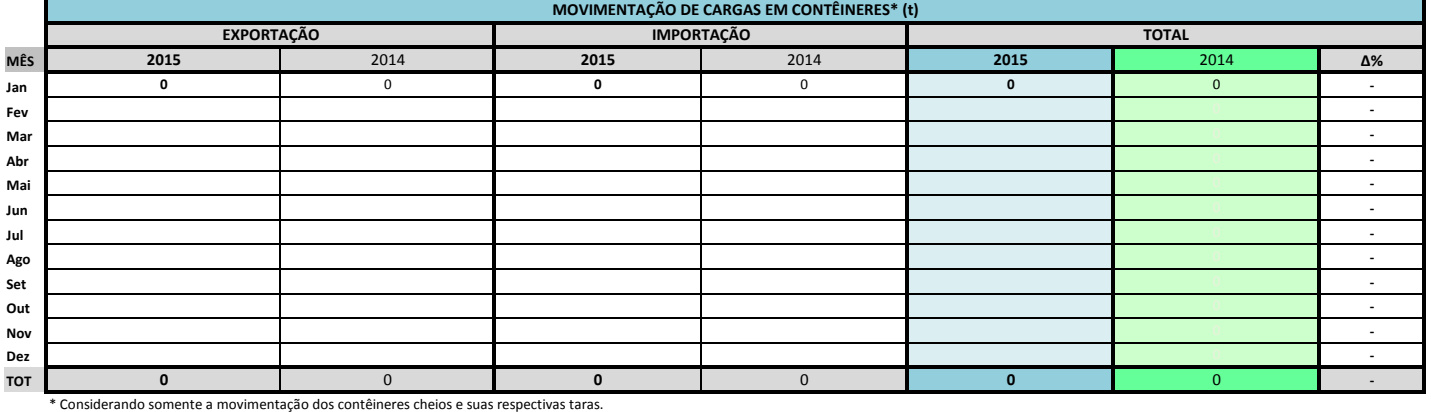

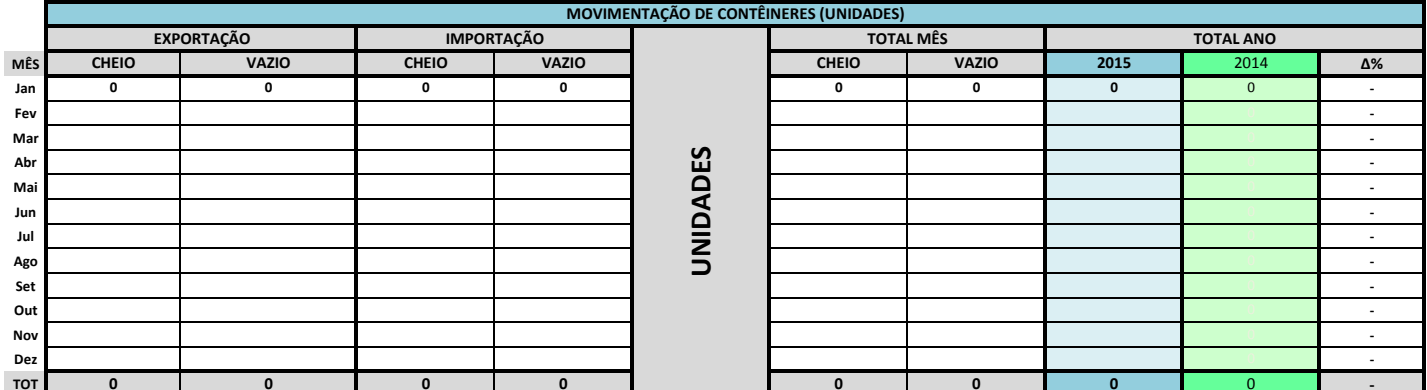

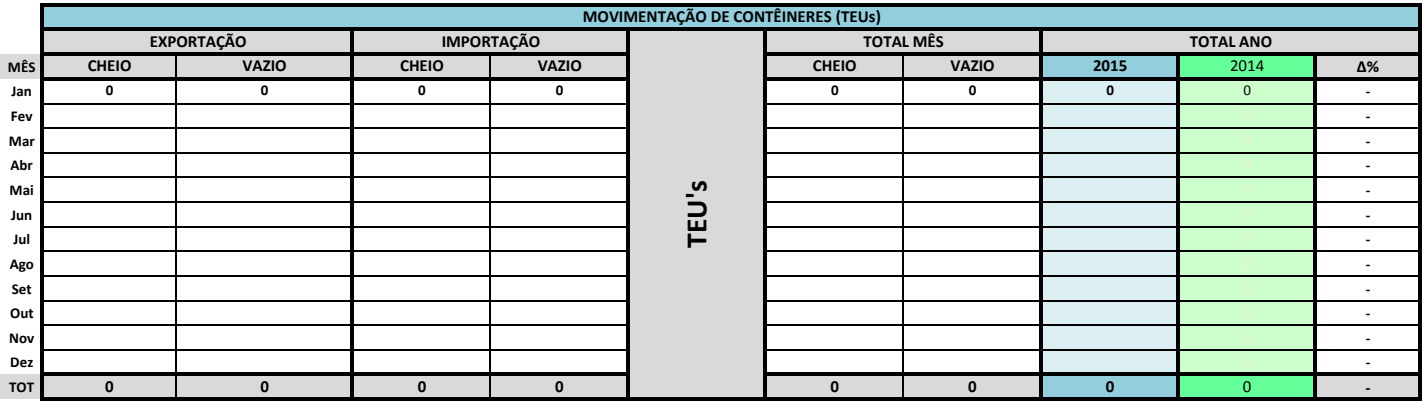

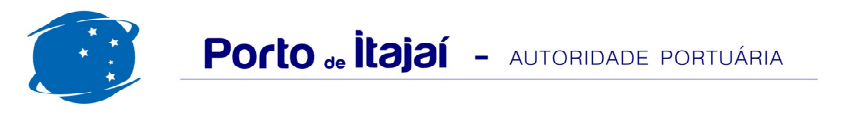

## **BRASKARNE - JANEIRO - 2015**

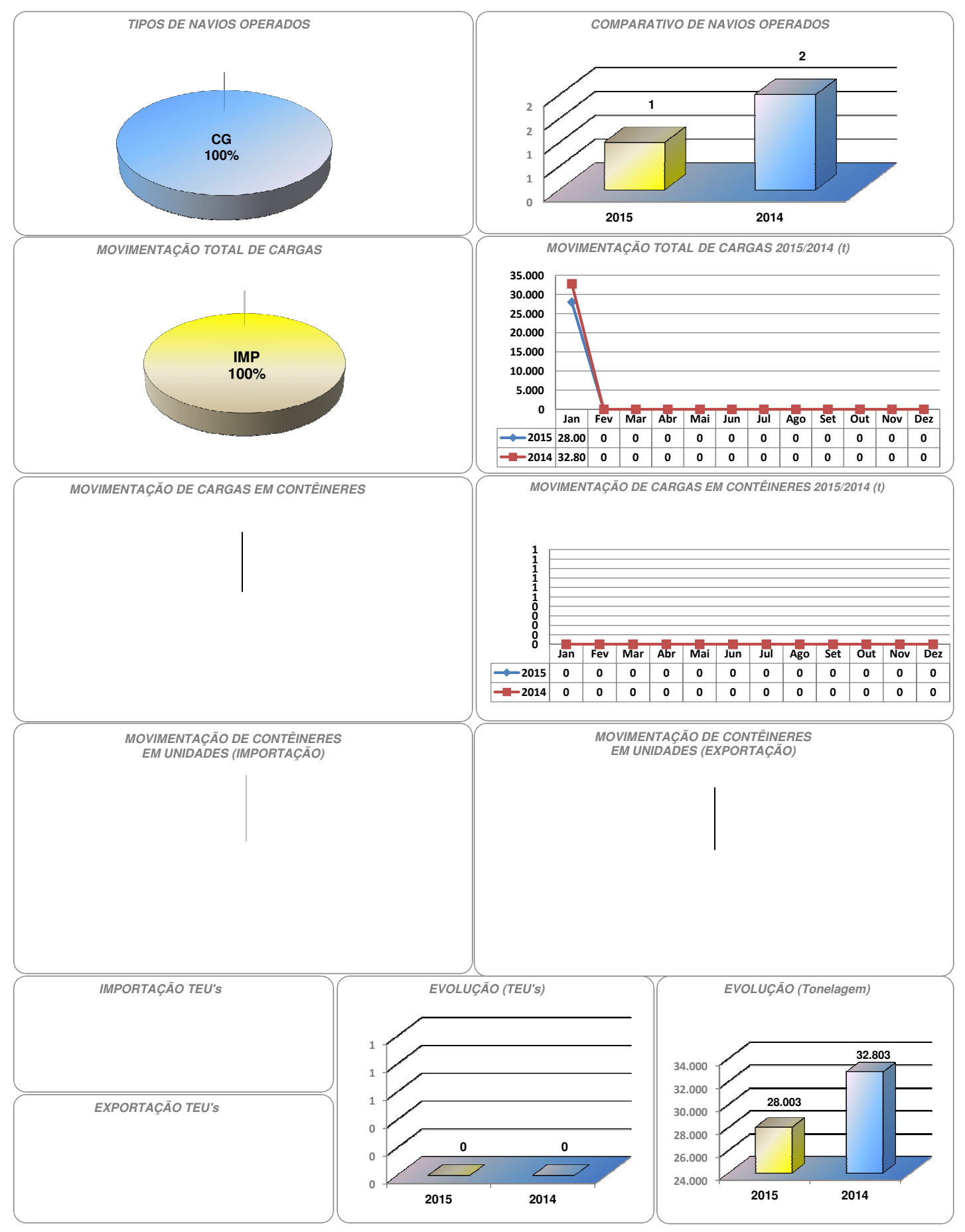